×

Documentation 🙁 Help and Support 💌 Release Notes 💌

# v29 Release Notes

×

This article has been generated from the online version of the documentation and might be out of date. Please, make sure to always refer to the online version of the documentation for the up-to-date information.

Auto-generated at November 21, 2024

#### Release Date: October 5, 2023

This release brings new and enhanced features, better scalability, smoother workflows, and a richer user experience on CloudBlue Connect.

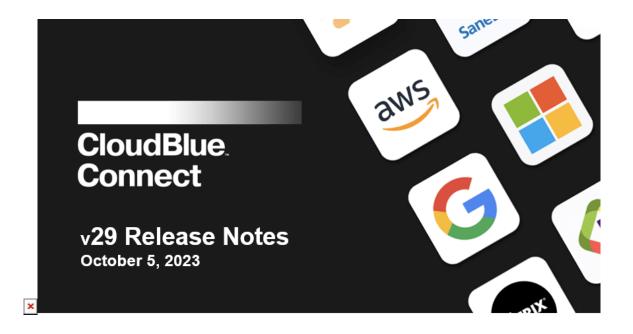

# **1.CloudBlue Connect Platform**

## **1.1 New XVS Products Extension**

The new **XVS Products** extension facilitates faster and simpler product onboarding by providing a central place for tracking product customizations and which product version is deployed to which Commerce Hub or Marketplace.

You can see the live deployment status on the **Deployments** tab and track which PPR version is applied to which Hub. Inside each deployment, you can download the PPR file for the required version, see the list of Marketplaces where it is deployed, upload a new PPR or regenerate it for a product, add and track JSON configuration files.

| Required Actions                | c Navigati          | on       |                    |               |          |
|---------------------------------|---------------------|----------|--------------------|---------------|----------|
| No action required on your part | Catalog             | Commerce | Customers          | Cer<br>DevOps | Helpdesk |
|                                 | <b>Integrations</b> | Listings | ŻA<br>Localization | Marketplaces  | News     |
|                                 | Offers              | Partners | рм<br>РМ           | \$<br>Pricing | Products |
|                                 | ****<br>Reports     | Settings | Ç<br>Subscriptions | Tier config   | Usage    |
|                                 | XVS Products        | 1        |                    |               |          |

| Vendor 🐵 Vendor account 00 for plonkin   | PPR Summary                                                              |                             |          |              |
|------------------------------------------|--------------------------------------------------------------------------|-----------------------------|----------|--------------|
| MARKETPLACES PPR CONFIGURATION           | PPR EVersion 1 - Download Created 08/24/2023 09:13                       |                             |          |              |
|                                          | File Size 13229                                                          |                             | e unu    | 0AD 578      |
| PPR - CREATED - FILE SIZE - DE           | Status 🚳 Ready                                                           |                             | STATUS - | •            |
| B Version 1 08/24/2023 09:12 12:92 KB De | Description<br>PPR_PRD-408-656-834_v1_1692868375                         | D-408-656-834-00001 PRD-408 | @ Ready  | ± ©          |
|                                          | Summary.                                                                 |                             |          | Total - inei |
|                                          | Resources                                                                |                             |          |              |
|                                          | <ul> <li>Created</li> </ul>                                              |                             |          |              |
|                                          | <ul> <li>PRD-408-656-834-00001</li> <li>PRD-408-656-834-00002</li> </ul> |                             |          |              |
|                                          | <ul> <li>PRD-408-656-834-00003</li> </ul>                                |                             |          |              |
|                                          | <ul> <li>PRD-408-656-834-00004</li> </ul>                                |                             |          |              |
|                                          | <ul> <li>PRD-408-656-834-00005</li> <li>PRD-408-656-834-00006</li> </ul> |                             |          |              |
|                                          | 1                                                                        |                             |          |              |

| A XVS Products                                                                  |                                                                           |   |            |                     |
|---------------------------------------------------------------------------------|---------------------------------------------------------------------------|---|------------|---------------------|
| Exployment Details<br>DPL-170-818-113                                           |                                                                           |   |            |                     |
| Status © Panding<br>Product PL Quicky<br>Vender © Vendor scoount 00 for plenkin | Hub PE Quicky NA Hub<br>Last Sync 08/24/2023 08:35                        |   |            |                     |
| MARKETPLACES PPR CONFIGURATION                                                  |                                                                           |   |            |                     |
|                                                                                 |                                                                           |   |            |                     |
| FRE - DATENZE -                                                                 | Upload Configuration File                                                 |   | ADDED BY + | a tartana senin sia |
| FILE - FILE BIZE -<br>No deta evaliab-e                                         | This file will become active after the upload is complete.<br>Upload file |   | ADDID BY + | 222231223222-min    |
|                                                                                 | This file will become active after the upload is complete.                | - | ADDED BY - | 222231223222-min    |

Read more about the **XVS Products** extension here.

# 1.2 Product renewal management - Renewal by vendor

The new **Renewal management** product setting **Renewal by vendor** has been introduced in Connect to allow vendors to entirely manage subscription renewal process and send billing requests to an external system so that subscription renewal and billing settings would be aligned between the distributor and vendor.

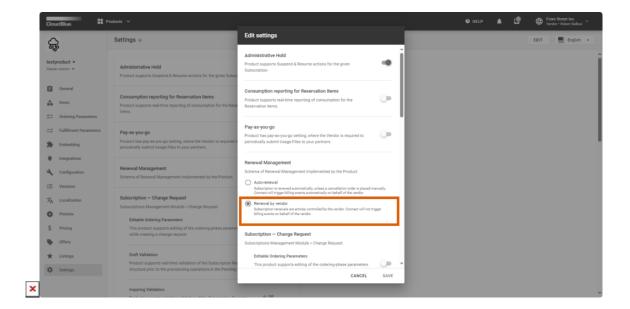

Information

If the **Renewal by vendor** setting is switched on for a product, no billing requests will be generated automatically by Connect.

Vendors can create billing requests for both recurring and perpetual subscriptions and any subscription type: *preview*, *test*, or *production*.

For perpetual subscriptions, Connect fully relies on the vendor data and allows to pass a custom billing period on the **Billing subscription** screen:

| CloudBlue 🗘 Subscriptions 🗸                                           |                      |                                                                                                    |                         |          |      | Vendor account<br>Vendo |        |
|-----------------------------------------------------------------------|----------------------|----------------------------------------------------------------------------------------------------|-------------------------|----------|------|-------------------------|--------|
| ← Subscription details ●                                              |                      |                                                                                                    |                         |          |      |                         | ACTION |
| Status Subscription Req<br>Active AS-9166-0825-4603 Preview Perpetual | Billing subscription |                                                                                                    |                         |          | ų    |                         |        |
| CONTROL PANEL RESERVATION PAY AS YO                                   | C General            | Billing request of subscription provides information at with the subscription for a particular period. | bout billing of item as | sociated |      |                         |        |
| Period Anniversary day Anniversary Month<br>– – – –                   | 2 Summary            | Subscription<br>AS-9166-0825-4603<br>preview                                                           |                         |          |      |                         |        |
| All requests V O'REFRESH V FILTER                                     |                      | Billing period<br>Perpetual                                                                            |                         |          |      |                         |        |
| BILLING REQUEST - PERIOD -                                            |                      |                                                                                                    |                         |          | - 10 |                         |        |
| No data availab                                                       |                      | From / To * Peric<br>09/01/2023 - 09/13/2023 X 1                                                       | Month(s)                | ÷        |      |                         |        |
|                                                                       |                      |                                                                                                    |                         |          | I    |                         |        |
|                                                                       |                      | CANCEL                                                                                                 | CREATE BILLING R        | EQUEST   |      |                         |        |
|                                                                       |                      |                                                                                                    |                         |          |      |                         |        |
|                                                                       |                      |                                                                                                    |                         |          |      |                         |        |
|                                                                       |                      |                                                                                                    |                         |          |      |                         |        |
|                                                                       |                      |                                                                                                    |                         |          |      |                         |        |

## 1.3 Ordering parameters - Parameter dependencies

Connect now allows vendors to configure parameter dependencies to define how one parameter visibility or configurability depends on the options or values selected for other parameters.

Information
 Only ordering parameters support the dependency configuration.

For example, you may need to dynamically display the input field to enter the promo code if users select the *I have Promo code* checkbox when placing an order in the customer portal. As another example, you may want to show the *Account ID* input field (hidden by default) if the *Are you an existing customer*? checkbox is selected:

|   | Cor         |                        |                                   |         |                                       |                   |                                   |                        | 🕜 HELP          | • 🖻             |                         |
|---|-------------|------------------------|-----------------------------------|---------|---------------------------------------|-------------------|-----------------------------------|------------------------|-----------------|-----------------|-------------------------|
|   | N           |                        | Edit Ordering Pa                  | aramete |                                       |                   |                                   |                        |                 |                 | Catalan 🗸 👻             |
|   | mike        | e demo 7 sep 👻         | Туре                              |         | Appearance                            |                   |                                   |                        | Preview         |                 |                         |
|   | Constraints |                        |                                   |         | Checkbox 👻                            |                   |                                   | If customer has a prom |                 |                 |                         |
|   |             | General                | Dependencies                      |         | Options                               |                   | 16-1                              |                        |                 |                 |                         |
|   |             | Ordering Parameters    | Details                           |         | At least one choice n<br>Option label | nust be entered   |                                   | Default                |                 |                 |                         |
|   | =>          | Fulfillment Parameter: |                                   |         | = I have a coupo                      | n code            | i_have_code                       | 0                      |                 |                 |                         |
|   | *           | Embedding              |                                   |         | + Set displayed                       | abel              | Set displayed value               |                        |                 |                 |                         |
|   | a,          | Configuration          |                                   |         |                                       |                   |                                   |                        |                 |                 |                         |
|   | i           | Versions               |                                   |         |                                       |                   |                                   |                        |                 |                 |                         |
|   | ×A          | Localization           |                                   |         |                                       |                   | 041107                            | SAVE                   |                 |                 |                         |
| × | 0           | Preview                |                                   | _       |                                       |                   | CANCEL                            | SAVE                   |                 |                 |                         |
| _ |             |                        |                                   |         |                                       |                   |                                   |                        |                 |                 |                         |
|   | Con         |                        | icts 🗸                            |         |                                       |                   |                                   |                        | Ø HELP          |                 |                         |
|   | Μ           | 1                      | Ordering Pa                       | Create  | Ordering Param                        | neter – Ste       | ep 3                              |                        |                 | CREATE PARAMETE | R Catalan -             |
|   |             | demo 7 sep 👻           | Such parameter<br>email, phone nu | 🗸 Туре  | ,                                     |                   | encies 🥌                          |                        |                 |                 |                         |
|   | Ê           | General                | C REFRESH                         | Con:    | straints                              | yesorno           | rter depends on *                 |                        | Ŧ               | Rows per pa     | ge 10 • • Total: 4 rows |
|   |             | Items                  |                                   | 3 Dep   | endencies                             | If the paran      | neter value is one of the followi | ing:                   |                 |                 | 1                       |
| B |             |                        |                                   | 4 Deta  | ils                                   | Yes Defaul<br>yes | 8)                                |                        |                 |                 | 1                       |
|   | =>          | Fulfillment Parameters | = Tr                              | 5 Sum   | mary                                  | No<br>no          |                                   |                        |                 |                 | 1                       |
|   | *           | Embedding              | = •                               |         |                                       | The constra       | aints will be:                    |                        |                 |                 | / :                     |
|   | ¥<br>3      | Integrations           | Previous                          |         |                                       |                   | DEFAULTS NEW SI                   |                        |                 | Rows per pa     | ge 10 - · Total: 4 rows |
|   | 2           | Configuration          |                                   |         |                                       | Require           | red Off 🔘 T                       | he same O Turr         | n On 🔿 Turn Off |                 |                         |

¥ Readonly

R Hidden

CANCEL

Off

Off

The same 
 Turn On 
 Turn Off

The same O Turn On O Turn Off

BACK

NEXT

×Α

×

O Preview

\$ Pricing

| Çor   | nnect Products                 | s 🗸                                            |                       |                                                                               | Ø HELP       |           | Ø             | $\oplus$     |           |
|-------|--------------------------------|------------------------------------------------|-----------------------|-------------------------------------------------------------------------------|--------------|-----------|---------------|--------------|-----------|
|       | 1                              | Ordering Pa                                    | Create Ordering Param | eter – Step 3                                                                 |              | CREATE P  |               | Catalan      | •         |
| mike  | e demo 7 sep 👻<br>er version 👻 | Such parameter<br>email, phone nu<br>C REFRESH | Constraints           | Dependencies  This parameter depends on * If customer has a promo/coupon code | ×            |           | Rows per page | 10 • • Total | l: 5 rows |
| Ê     | General                        | NAME                                           |                       |                                                                               |              | ONSTRAINT | S ¥           |              |           |
| A     | Items                          |                                                | 3 Dependencies        | If the parameter value is one of the following:                               |              |           |               | 1            |           |
| 3=    |                                |                                                | 4 Details             | I have_code                                                                   | $\checkmark$ | -         |               | 1            |           |
| =\$   | Fulfillment Parameters         | = Tr                                           | 5 Summary             | The constraints will be:                                                      |              | -         |               | 1            |           |
|       | Embedding                      | = 0                                            |                       | DEFAULTS NEW SETTING                                                          |              |           |               | 1 :          |           |
|       | Integrations                   | - 2                                            |                       | Required     Off     Off     The same     Turn On     Turn                    | n Off        |           |               | / :          |           |
| 2     | Configuration                  |                                                |                       | Unique  Off  The same  Turn On  Turn                                          | n Off        |           |               |              |           |
| i=    | Versions                       | Previous                                       |                       | 🗙 Readonly 💿 Off 💿 The same 🔿 Turn On 🔿 Turn                                  | n Off        |           | Rows per page | 10 • Total   | : 5 rows  |
| ×A    | Localization                   |                                                |                       | ⊗ Hidden ● On O The same O Turn On                                            | n Off        |           |               |              |           |
| 0     | Preview                        |                                                |                       | CANCEL BACK                                                                   | NEXT         |           |               |              |           |
| \$ \$ | Pricing                        |                                                |                       | Copyright Ingrem Micro Cloud 2023. 28.0.1002-gc13e305                         |              |           |               |              |           |

Information
 The parameter indicated in the **Dependency** section must have **Choice**, **Drop-down**, or **Checkbox** type.

## 1.4 Products - Product item groups

To ensure that a product item has a unique identifier across the entire distributor's ecosystem, Connect now allows vendors to group product items by specifying a **Group manufacturer part number** in the product item settings.

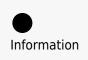

A product item group is an optional setting, however, if it is configured, its identifier will be used by all external systems integrated with Connect over the product item id.

## 1.5 Pricing Support in Data Streams Processing - New transformation

#### 1.5.1 Lookup CloudBlue Fulfillment Request Data

A new transformation function has been added to the **Commerce** module which allows you to get the CloudBlue fulfillment request data by the parameter value as a mandatory search criterion and subscription id as an optional one.

| Connect 🚊 c | stimeroe V                                                                              | HELP     A     C     S     Mighty Mick's LLC     Distributor - Robert Balloon     ~ |
|-------------|-----------------------------------------------------------------------------------------|-------------------------------------------------------------------------------------|
| Commerce    | ← Billing Stream Details ⊕<br>Test.Provider * mass                                      | RUN TEST SWITCH MODE MANAGE SHARING -                                               |
| Billing     | Your stream is validated successfully. Switch to the Active mode to create new batches. |                                                                                     |
| Af Streams  | Mode Configuring From Add Row-Level Transformation                                      |                                                                                     |
| Batches     | ID STR-4192-7528-9195 10 Product Suit Markets                                           |                                                                                     |
| Co Requests | CONFIGURATION BATCHES COLUMNS T                                                         |                                                                                     |
| Pricing     | Please select a transformation                                                          |                                                                                     |
| 0 Streams   | No Transformation     Add your transformation rules here.                               | + ADD                                                                               |
| Batches     | Lookup CloudBlue FF request data                                                        |                                                                                     |
| Co Requests | Get standard VAT rate for EU country                                                    |                                                                                     |
|             | 🖾 Formula                                                                               |                                                                                     |
|             | Delete rows by condition                                                                |                                                                                     |
|             | Convert currency                                                                        |                                                                                     |
|             |                                                                                         |                                                                                     |
|             |                                                                                         |                                                                                     |
|             |                                                                                         |                                                                                     |
| د           |                                                                                         |                                                                                     |

#### 1.5.2 Lookup CloudBlue Subscription Data - Improved filtering options

For the **Lookup Cloudblue subscription data** transformation function, you can now choose more subscription data parameters for output columns.

| Connect 🚊 c                                                                                              | ommerce 🗸                                      |                                                                                                    | 🛛 HELP 🌲 🕼 S Mighty Mick's LLC Distributor - Robert Balbos |
|----------------------------------------------------------------------------------------------------|------------------------------------------------|----------------------------------------------------------------------------------------------------|------------------------------------------------------------|
| Commerce                                                                                                 | Eilling Stream Details  Test.Provider  Private | Add Row-Level Transformation                                                                                                    | RUN TEST SWITCH MODE MANAGE SHARING +                      |
| Commerce<br>Billing<br>Batches<br>C Requests<br>Pricing<br>Batches<br>C Streams<br>Batches<br>C Requests |                                                | Input Column<br>A(C069)<br>Choose what to do if a subscription is not found.<br>* Leave empty O Fall<br>Choose what to do if multiple subscriptions are found:<br>* Use the most recent O Leave empty O Fall<br>Output columns:<br>Column name<br>Subscription 10<br>Subscription 10<br>Subscription realed at<br>Subscription realed at<br>Subscription realed at<br>Subscription realed at<br>Subscription realed at<br>Subscription realed at<br>Subscription realed at<br>Subscription realed at<br>Subscription realed at<br>Subscription realed at<br>Subscription realed at<br>Destributer 10<br>Destributer 10<br>De | RUN TEST SWITCH MODE MANAGE SHARING •                      |
| Start                                                                                                    |                                                | Hub name<br>Customer idemail ID<br>Customer external IUD<br>Customer name<br>Customer name<br>CaNCEL ADD                                                                                                    |                                                            |